### **wnioseK**

## **o wydanie decyzji o niezbędności wejścia do sąsiedniego budynku, lokalu lub na teren sąsiedniej nieruchomości**

### **(PB-14)**

 **podstawa prawna**: Art. 47 ust. 2 w zw. z ust. 2a ustawy z dnia 7 lipca 1994 r. – Prawo budowlane (Dz. U. z 2020 r. poz. 1333, z późn. zm.).

#### **1. oRgan adMinistRacji aRchiteKtoniczno-Budowlanej**

Nazwa: …………………………………………………………………………………………………..

#### **2.1. dane inwestoRa<sup>1</sup>)**

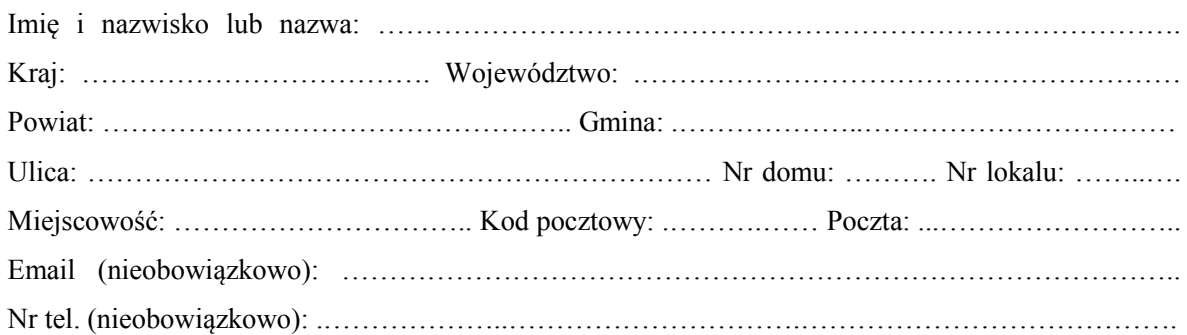

#### **2.2. dane inwestoRa (do KoRespondencji)<sup>1</sup>)**

Wypełnia się, jeżeli adres do korespondencji inwestora jest inny niż wskazany w pkt 2.1.

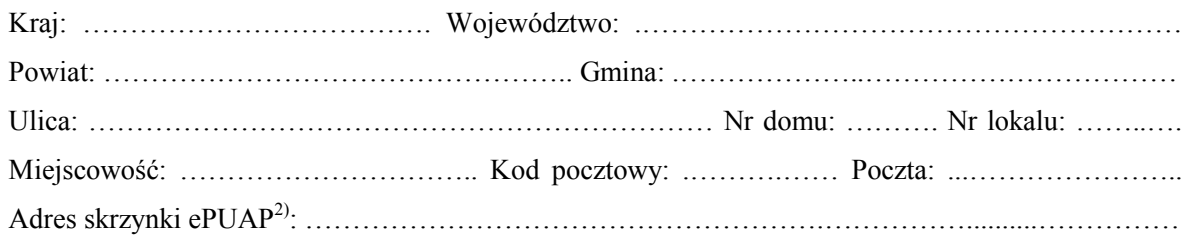

#### **3. DANE PEŁNOMOCNIKA<sup>1</sup>)**

Wypełnia się, jeżeli inwestor działa przez pełnomocnika.

□pełnomocnik □ pełnomocnik do doręczeń

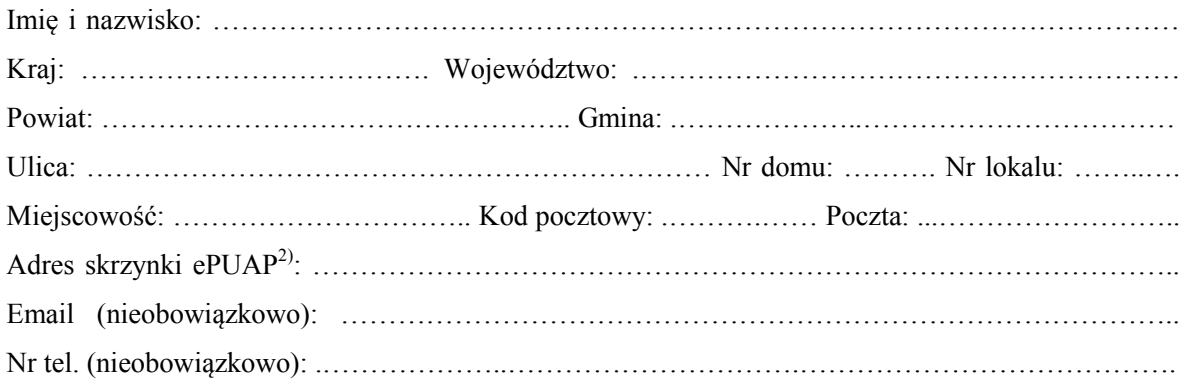

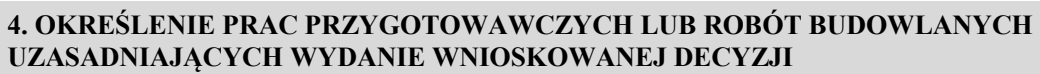

### …………………………………………………………………………………………………………… ……………………………………………………………………………………………………………

# **BUDYNKU/LOKALU/NIERUCHOMOŚCI3) , KTÓREGO/ KTÓREJ3) dotyczy BUDYNKU/LOKALU/NIERUCHOMOŚCI3), KTÓREGO/ KTÓREJ3) dotyczy 5. OZNACZENIE SĄSIEDNIEGO/SĄSIEDNIEJ3) 5. OZNACZENIE SĄSIEDNIEGO/SĄSIEDNIEJ3) wnioseK wnioseK**  Województwo: .………………………………………………………………………………………….. Województwo: .………………………………………………………………………………………….. Powiat: ………………………………………… Gmina: .………………..…………………………… Powiat: ………………………………………… Gmina: .………………..……………………………

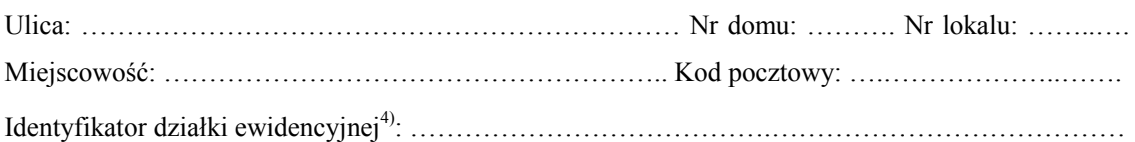

### **6. INFORMACJE O PODSTAWIE PRAWNEJ ROBÓT BUDOWLANYCH 6. INFORMACJE O PODSTAWIE PRAWNEJ ROBÓT BUDOWLANYCH**

Należy wskazać np. informacje o decyzji o pozwoleniu na budowę lub zgłoszeniu. Należy wskazać np. informacje o decyzji o pozwoleniu na budowę lub zgłoszeniu.

……………………………………………………………………………………………………………

### **7. uzasadnienie wniosKu 7. uzasadnienie wniosKu**

…………………………………………………………………………………………………………… …………………………………………………………………………………………………………… …………………………………………………………………………………………………………… ……………………………………………………………………………………………………………

### **8. OŚWIADCZENIE W SPRAWIE KORESPONDENCJI ELEKTRONICZNEJ 8. OŚWIADCZENIE W SPRAWIE KORESPONDENCJI ELEKTRONICZNEJ**

□ Wyrażam zgodę □ Nie wyrażam zgody □ Wyrażam zgodę □ Nie wyrażam zgody

 na doręczanie korespondencji w niniejszej sprawie za pomocą środków komunikacji elektronicznej na doręczanie korespondencji w niniejszej sprawie za pomocą środków komunikacji elektronicznej w rozumieniu art. 2 pkt 5 ustawy z dnia 18 lipca 2002 r. o świadczeniu usług drogą elektroniczną w rozumieniu art. 2 pkt 5 ustawy z dnia 18 lipca 2002 r. o świadczeniu usług drogą elektroniczną (Dz. U. z 2020 r. poz. 344). (Dz. U. z 2020 r. poz. 344).

## **9. ZAŁĄCZNIKI 9. ZAŁĄCZNIKI**

 Pełnomocnictwo do reprezentowania inwestora (opłacone zgodnie z ustawą z dnia 16 listopada 2006 r. Pełnomocnictwo do reprezentowania inwestora (opłacone zgodnie z ustawą z dnia 16 listopada 2006 r. o opłacie skarbowej (Dz. U. z 2020 r. poz. 1546, z późn. zm.)) – jeżeli inwestor działa przez pełnomocnika. o opłacie skarbowej (Dz. U. z 2020 r. poz. 1546, z późn. zm.)) – jeżeli inwestor działa przez pełnomocnika.

 Potwierdzenie uiszczenia opłaty skarbowej – jeżeli obowiązek uiszczenia takiej opłaty wynika z ustawy Potwierdzenie uiszczenia opłaty skarbowej – jeżeli obowiązek uiszczenia takiej opłaty wynika z ustawy z dnia 16 listopada 2006 r. o opłacie skarbowej. z dnia 16 listopada 2006 r. o opłacie skarbowej.

 $\text{Inne}^{5}$ 

…………………………………………………………………………………………………….. ……………………………………………………………………………………………………..

## **10. PODPIS INWESTORA (PEŁNOMOCNIKA) I DATA PODPISU 10. PODPIS INWESTORA (PEŁNOMOCNIKA) I DATA PODPISU**

.<br>Podpis powinien być czytelny. Podpis i datę podpisu umieszcza się w przypadku składania wniosku w postaci papierowej.

……………………………………………………………………………………………………………

<sup>&</sup>lt;sup>1)</sup> W przypadku większej liczby inwestorów, pełnomocników lub nieruchomości dane kolejnych inwestorów, pełnomocników lub  $\overline{a}$ w przypadku większej liczby litwestorów, pełnomocników lub nieruchomości dane kolejnych inwestorów, pełnomocników lub<br>nieruchomości dodaje się w formularzu albo zamieszcza na osobnych stronach i dołącza do formularza.

necuentraliza de la proposita del provincia del controllado de la provincia de la provincia de la provincia de<br>Adres skrzynki ePUAP wskazuje się w przypadku wyrażenia zgody na doręczanie korespondencji w niniejszej sprawie środków komunikacji elektronicznej.

 środków komunikacji elektronicznej. 3) Niepotrzebne skreślić.

ewidencyjny i nr działki ewidencyjnej oraz arkusz mapy, jeżeli istnieje. <sup>4)</sup> W przypadku formularza w 4) W przypadku formularza w postaci papierowej zamiast identyfikatora działki ewidencyjnej można wskazać jednostkę ewidencyjną, obręb<br>ewidencyjny i przeziłki awidencyjnaj oraz grkusz mony, jeżeli istniają

<sup>.&</sup>lt;br>+ ewidencyjny i nr działki ewidencyjnej oraz arkusz mapy, jeżeli istnieje.<br><sup>5)</sup> Można dołączyć np. dokumenty potwierdzające podjęcie próby uzyskania zgody właściciela na wejście do sąsiedniego budynku, lokalu<br>by ho taren rec lub na teren sąsiedniej nieruchomości. lub na teren sąsiedniej nieruchomości.